PROGRAMME DE FORMATION

# **RETOUCHE ET POST-PRODUCTION SUR PHOTOSHOP**

Formation individuelle personnalisée ou mini-groupe

*V*4 *–* Janvier 2024

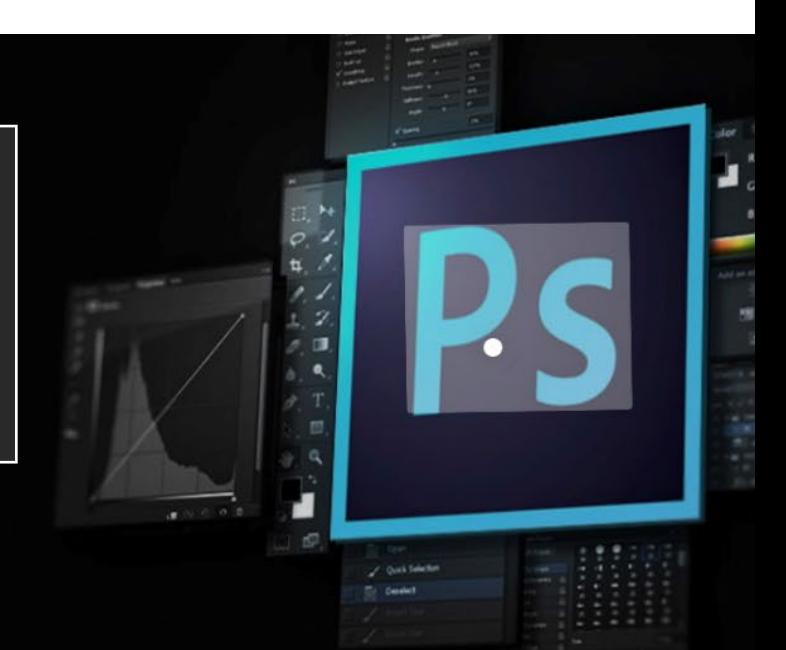

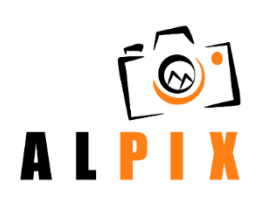

Maîtriser les outils de post-production et de retouche d'une image photographique est une compétence essentielle pour bien communiquer sur son activité ou pour mettre en valeur des savoir-faire, des événements professionnels, personnels ou bien encore réaliser son site internet.

**Cette formation vous apporte les clés pour maîtriser le logiciel Adobe Photoshop et réaliser de magnifiques photomontages ou sublimer vos créations photographiques.** 

### **1500 € TTC + 80 € de frais de dossier**

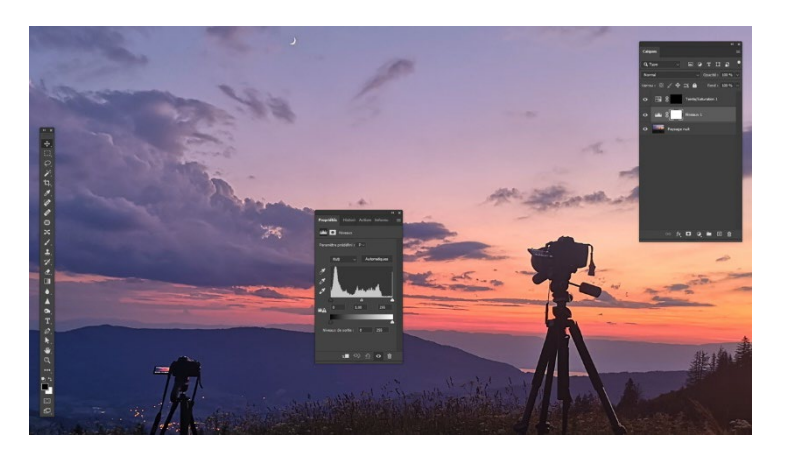

**Studio Alpix Photo** Atelier R - Site économique des Lacs 320 rue des Sorbiers 74300 Thyez

# **OBJECTIFS**

- $\checkmark$  Comprendre le langage et le vocabulaire photo
- $\checkmark$  Maîtriser l'interface et les outils de Adobe Photoshop
- $\checkmark$  Créer des images, dessiner et peindre
- $\sqrt{ }$  Réaliser des photomontages simples et efficaces

**DURÉE :** 20 heures en présentiel

**DATES :** à définir (3 jours)

**PUBLIC :** Indépendants, métiers de la communication, projet de reconversion

### **MODALITES D'ACCES:**

Intra/inter entreprises ou parcours individualisé

**PRE-REQUIS :** Niveau V (CAP / BEP) ou VI (Licence,

#### master) ou plus

*Cette formation ne demande pas de connaissances techniques sauf la manipulation simple des outils informatiques de base* 

#### **ALPIX SASU**

270 clos Champ Mermet 74250 Viuz en Sallaz 06 19 85 60 77 - contact@alpix.photo - https://alpix.photo Page 1 N° SIRET 81903948800021 - N° TVA FR 30819039488 - APE 8559B - N°OF 84740394974

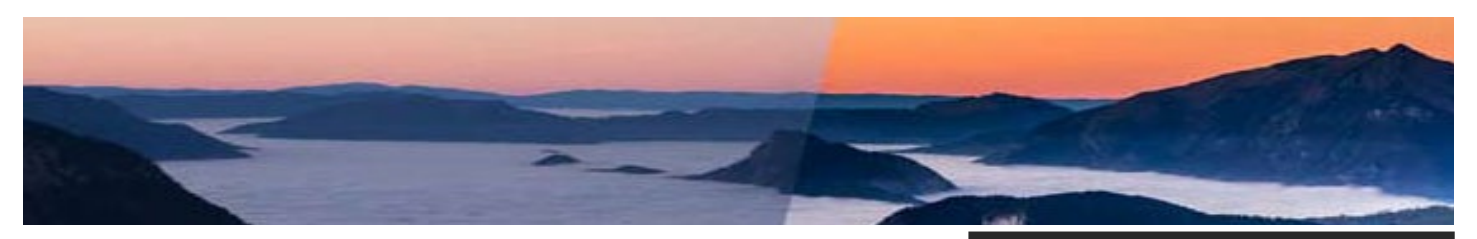

# **PROGRAMME**

*adaptable selon profil et niveau*

#### INTERFACE, ESPACES DE TRAVAIL ET FONDAMENTAUX **(**7 **H**)

- Connaitre les outils
- Utliser la barre de controle
- Manipuler les panneaux et palettes
- Zoomer et déplacer une image
- Travailler avec les menus
- Utiliser les règles et les repères
- Comprendre le fonctionnement des calques

#### GEOMETRIE ET CORRECTIONS DE L'IMAGE (7H)

- Réaliser un recadrage
- Corriger la luminosité avec les niveaux
- Repérer et chasser une dominante
- Augmenter réduire le contraste
- Sélectionner à main levée ou par plage de couleurs
- Travailler par zone avec les calques de réglage
- Régler un contour progressif
- Utliser les tampons, correcteurs, pièce
- Ajouter, soustraire, copier coller, transformer une sélection
- Comprendre la notion d'opacité et de transparence
- Remplacer une couleur Corriger les yeux rouges

#### DETOURAGES, MASQUES ET PHOTOMONTAGES **(4 H**

- Créer un montage photographique
- Créer un fond
- Détourer un sujet
- Intégrer une image
- Harmoniser la luminosité et la couleur
- Mettre à l'échelle avec la transformation manuelle
- Ajouter du texte
- Gérer la hierarchie des calques
- Modifier la zone de travail

#### FONCTIONS GRAPHIQUES ET EFFETS, EXPORTATION **(**3 **H**

- Différencier une image matricielle / vectorielle
- Connaitre les modes de couleurs
- Modifier la définition , la résolution d'une image
- Repérer les différents formats d'enregistrement et d'exportation
- Régler les paramètres d'impression

### **ALEXANDRE GELEBART - NOTRE PHOTOGRAPHE FORMATEUR**

Reporter photographe depuis le début des années 2000 et diplômé de l'Ecole Technique de Photographie (ETPA), c'est un fin technicien, un esprit très créatif et un formateur pédagogue connaissant parfaitement le marché de la photographie moderne.

#### **ALPIX SASU**

270 clos Champ Mermet 74250 Viuz en Sallaz 06 19 85 60 77 - contact@alpix.photo - https://alpix.photo Page 2 N° SIRET 81903948800021 - N° TVA FR 30819039488 - APE 8559B - N°OF 84740394974

## **MOYENS PEDAGOGIQUES ET ÉVALUATION**

- $\checkmark$  Quiz d'évaluation pré/post formation
- $\checkmark$  Apports théoriques appuyés par des études de cas, exercices, mises en situation, explications imagées
- $\sqrt{\frac{1}{2}}$  Exercices progressifs selon la formation (sur papier et fichiers)
- Espace dédié en ligne et supports PDF

## **ACCESSIBILITÉ :** Locaux

accessibles et adaptation des contenus aux publics en situation de handicap

(Contactez le formateur pour plus d'informations)

**DÉLAIS D'ACCES :** Selon demande (Formation organisée sous 3 mois max.)

### **INDICATEURS QUALITÉ :**

Taux de satisfaction et taux de réussite à retrouver sur https//alpix.photo